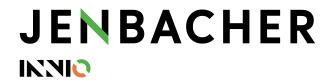

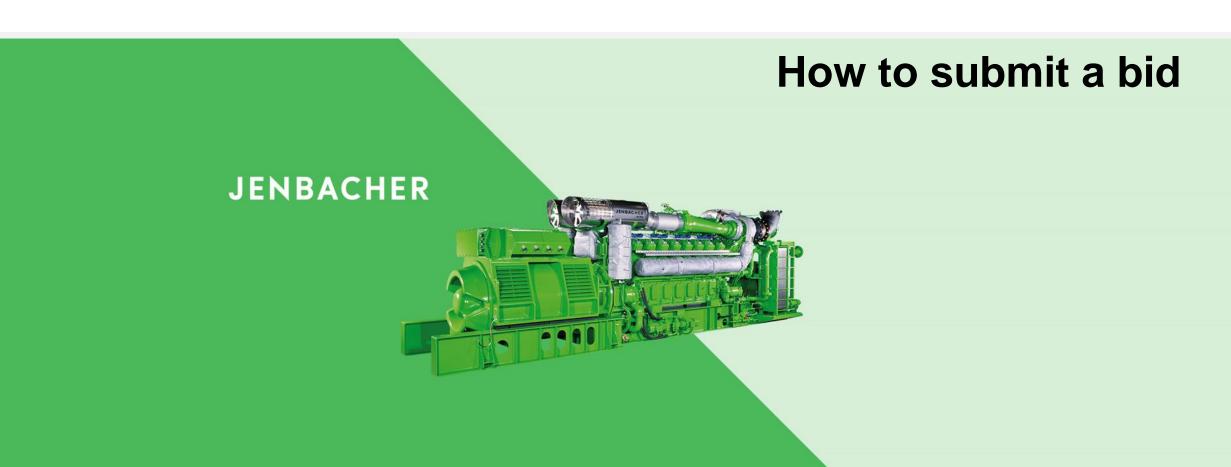

Sourcing
July 2023

## Login to SupplyOn

Dear Sir or Madam,

you received a new request from INNIO Group. requests your bid.

Request name:

To Login, you receive an Email where you have

End date:

to click on the "Link to request"

This request was sent to vere supplyOn. Processing is free of charge for you. Click on the following link to bid or decline:

Link to request

Note: This link will be invalid 180 days after the request end date.

SupplyOn is the leading multi-enterprise business process platform in the automotive and manufacturing industries.

For more information about SupplyOn, please visit us: www.supplyon.com

# **Login to SupplyOn**

| You have been in | e to the Supply           |          |            |  | ce, you have to |
|------------------|---------------------------|----------|------------|--|-----------------|
| register first.  |                           |          |            |  |                 |
| The registration | and usage of this service | are free | of charge. |  |                 |
| Salutation*:     | Not defined               | ~        |            |  |                 |
| First name*:     |                           |          |            |  |                 |
| Last Name*:      |                           |          |            |  |                 |
| E-mail:          |                           |          |            |  |                 |
| Phone*:          |                           |          |            |  |                 |
| Language*:       | English                   | ~        |            |  |                 |
| Create compa     | any master data.<br>dress |          |            |  |                 |
| Company*:        |                           |          |            |  |                 |
| D-U-N-S No.:     |                           |          |            |  |                 |
| VAT Number:      |                           |          |            |  |                 |
| USCC:            |                           |          |            |  |                 |
| GSTIN:           |                           |          |            |  |                 |
| Street*:         |                           |          |            |  |                 |
| ZIP code*:       |                           |          |            |  |                 |
| City*:           |                           |          |            |  |                 |
| Country*:        |                           | ~        |            |  |                 |
| Time zone*:      | (GMT-11:00) Pacific/Ni    | ue 🗸     |            |  |                 |

| ☐ I have read the To                                                                                                    | erms and Conditions of Use of SupplyOn AG and agree. *                                                         |  |  |  |
|----------------------------------------------------------------------------------------------------|----------------------------------------------------------------------------------------------------|--|--|--|
| Create a password to protect your data in Request. Use this password along with the link in the invitation e-mail you received to access Request. |                                                                                                    |  |  |  |
| Password*:                                                                                                    | ***************************************                                                                        |  |  |  |
| Confirm                                                                                                    | If you are using SupplyOn the very first time, please register yourself, choose a password an click on confirm |  |  |  |

# **JENBACHER**

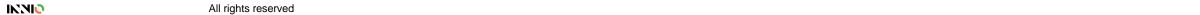

## **Login to SupplyOn**

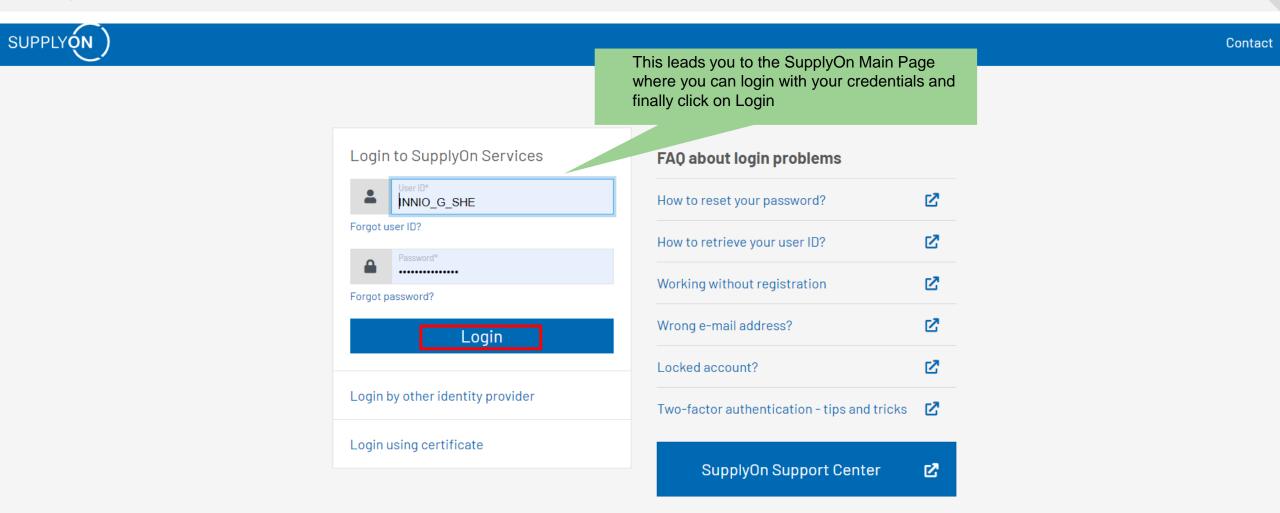

## **Submit bid**

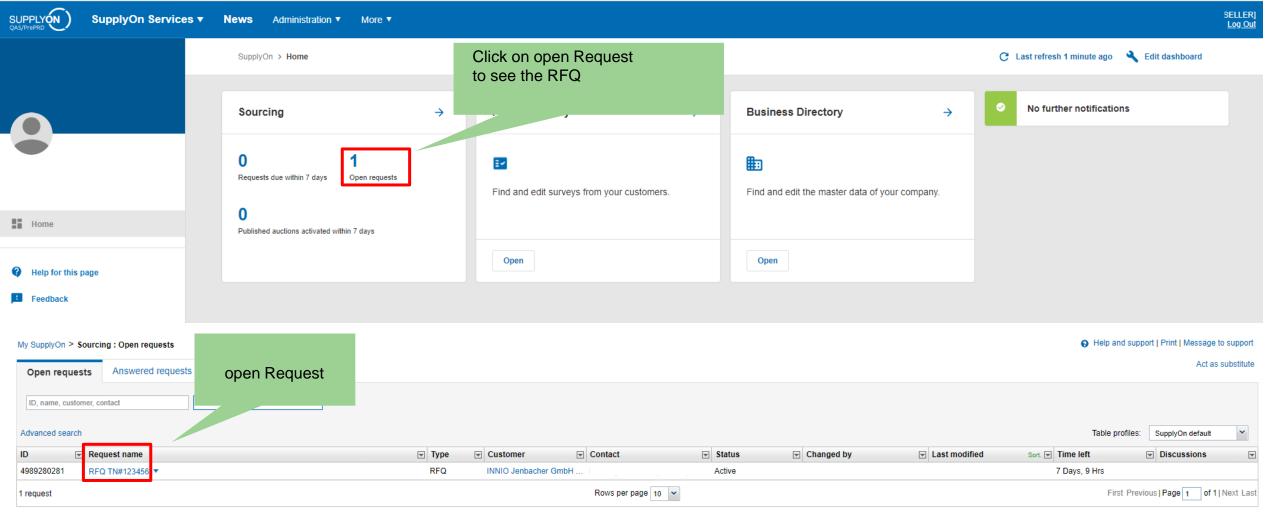

To the top

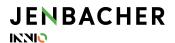

## Submit bid

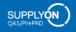

SupplyOn Services ▼

Administration ▼

More ▼

Log Out

Help and support | Print | Message to support My SupplyOn > Sourcing : Open requests > Terms and conditions Terms and conditions Please make sure you have read and understood the INNIO TERMS OF PURCHASE that apply to our Purchase Orders

INNIO Jenbacher GmbH & Co OG is inviting you to an RFQ with the name RFQ TN#123456.

- If you are supplying goods to Jenbach, please make sure to use the documents:
- INNIO Jenbacher terms-of-purchase EN\_EUROPEAN SUPPLIER OR INNIO Jenbacher terms-of-purchase EN\_NON EUROPEAN SUPPLIER

WAUKESHA-Ifyot Confirm the terms and conditions For further language and choose your function before creating the bid, then open request

| Į | confirm that we agree to the aforementioned terms and conditions.                                                   |  |  |  |
|---|----------------------------------------------------------------------------------------------------|--|--|--|
|   | INNIO_Jenbacher_terms-of-purchase_EN_EUROPEAN SUPPLIER.pdf (89 KB);                                                 |  |  |  |
|   | INNIO_Jenbacher_terms-of-purchase_EN_NON EUROPEAN SUPPLIER.pdf (89 KB);                                             |  |  |  |
|   | INNIO-Waukesha_terms-of-purchase_EN.pdf (133 KB);                                                                   |  |  |  |
|   | Please enter name and position of person who authorized the confirmation of "Terms and Conditions" in your company: |  |  |  |
|   | First name®                                                                                                    |  |  |  |
|   | Last name*                                                                                                    |  |  |  |
|   | Function*: Sourcing                                                                                                 |  |  |  |
|   |                                                                                                    |  |  |  |
| ١ | Open request Reak                                                                                                   |  |  |  |

## Contact in the buying company

Your responsible person for the request

Contact data

Name:

Phone: E-mail:

## Contact at SupplyOn

Telephone (free of charge) from Germany: 0800.78775966 from USA/Canada: 1.866.78775966 from Mexico: 01800.1233231 from other countries: +800.78775966

E-mail

Questions on registration:

Registration

Questions on how to use the services:

Customer Support

**JENBACHER IKNIO** 

## **Submit bid**

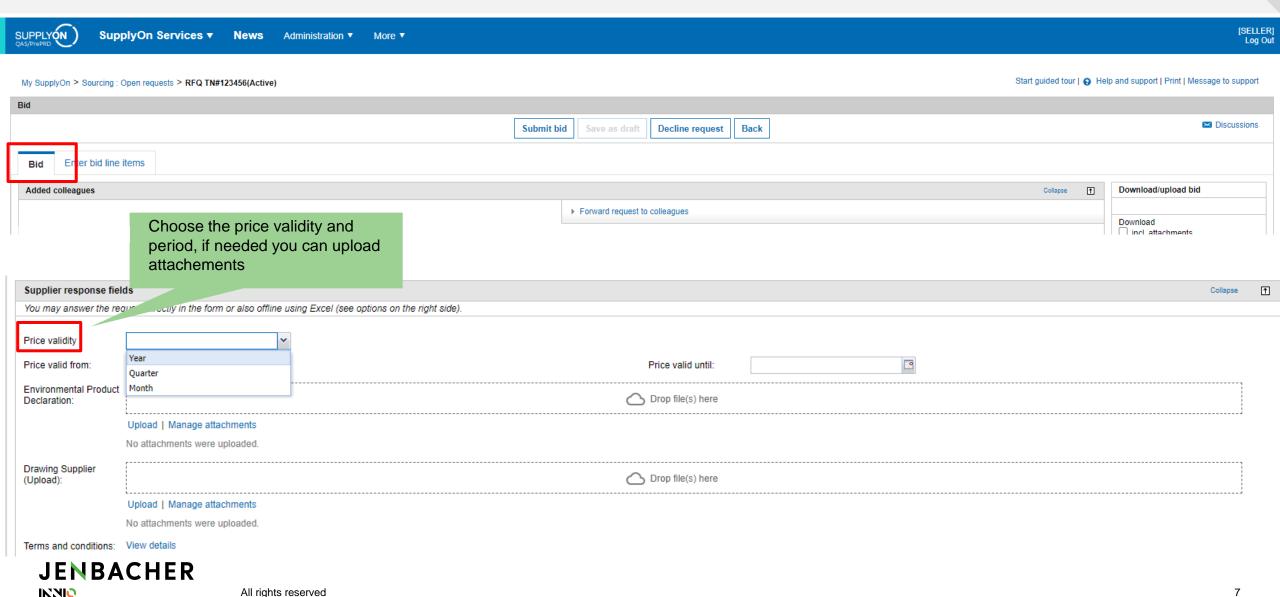

## **Submit bid**

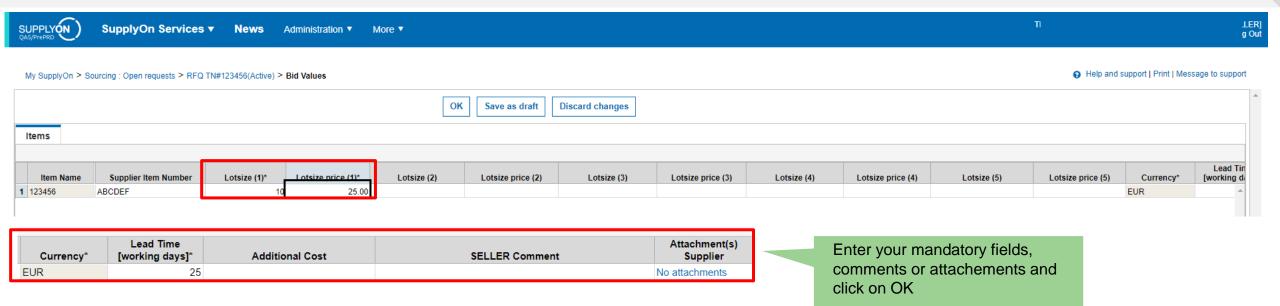

## **Submit bid**

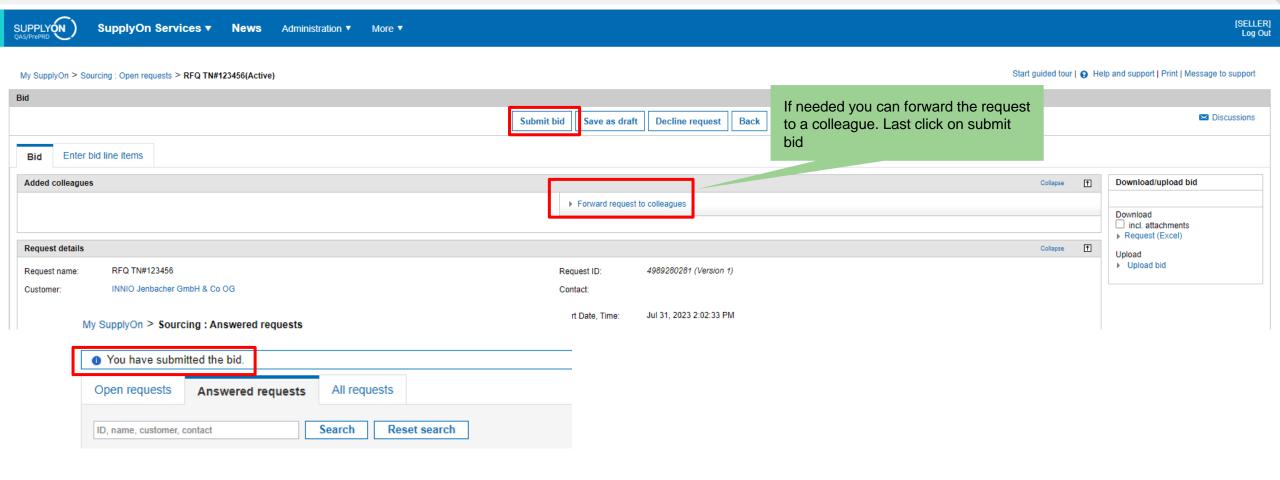

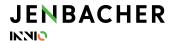

# JENBACHER INNIO